# *ПРОБЛЕМА ПІДГОТОВКИ СПЕЦІАЛІСТІВ ДЛЯ МІСЬКОГО ГОСПОДАРСТВА І МУНІЦИПАЛЬНОГО УПРАВЛІННЯ*

УДК 378.14.01562:621.31-057.875

#### **Бузало Н. А.,** канд. техн. наук, профессор, **Чернышкова И. А.,** доцент

*Федеральное государственное бюджетное образовательное учреждение высшего профессионального образования «Южно-Российский государственный политехнический университет (НПИ) имени М.И. Платова» (ЮРГПУ (НПИ), г. Новочеркасск, Россия*

### **ИСПОЛЬЗОВАНИЕ ИНФОРМАЦИОННЫХ ТЕХНОЛОГИЙ ДЛЯ ФОРМИРОВАНИЯ ПРОФЕССИОНАЛЬНЫХ КОМПЕТЕНЦИЙ БУДУЩИХ СТРОИТЕЛЕЙ**

Проектирование и возведение зданий и сооружений в настоящее время невозможно без использования информационных технологий, требующих от инженера специальной подготовки. Студенту необходимо предоставить уже на университетской скамье возможность использования передовых промышленных пакетов прикладных программ, в том числе и при проектировании энергоэффективных ограждающих конструкций. Для теплотехнических расчетов давно используют разнообразные программы: Base, SmartCalc, NormCAD, ROK '2011 и т.д. С введением СП 50.13330.2012 «Тепловая защита зданий» величины, необходимые для подсчета приведенного сопротивления теплопередаче, следует определять с помощью расчетов двумерных или трехмерных температурных полей. Наиболее известные программы, позволяющие это сделать *Temper 3D* и *Elcut*.

Программа *Temper 3D* [2] для расчета температурного поля ограждающих конструкций использует метод конечных элементов (МКЭ). В качестве конечного элемента принимается восьмиузловой изопараметрический конечный элемент с трилинейным распределением температуры. Результаты теплотехнического расчета могут быть представлены в виде цветных температурных полей (изотерм), полученных по любому сечению ограждающей конструкции.

Создается модель фрагмента ограждающей конструкции посредством определенного набора инструментов. Количество узлов сетки ограничено. В демонстрационную версию программы включено 5000 узлов, в профессиональной версии пользователю отводится до 80 тыс. узлов. После создания модели задаются исходные данные расчета: внутренняя и наружная температуры, коэффициенты теплоотдачи и теплопроводности материалов.

Производится предварительный расчет, по результатам которого можно выяснить значения температуры в любой точке конструкции. Для более точного расчета теплового поля (рис.1) необходимо модель отправить на сервер разработчика, где выполняется расчет и готовая модель отправляется пользователю.

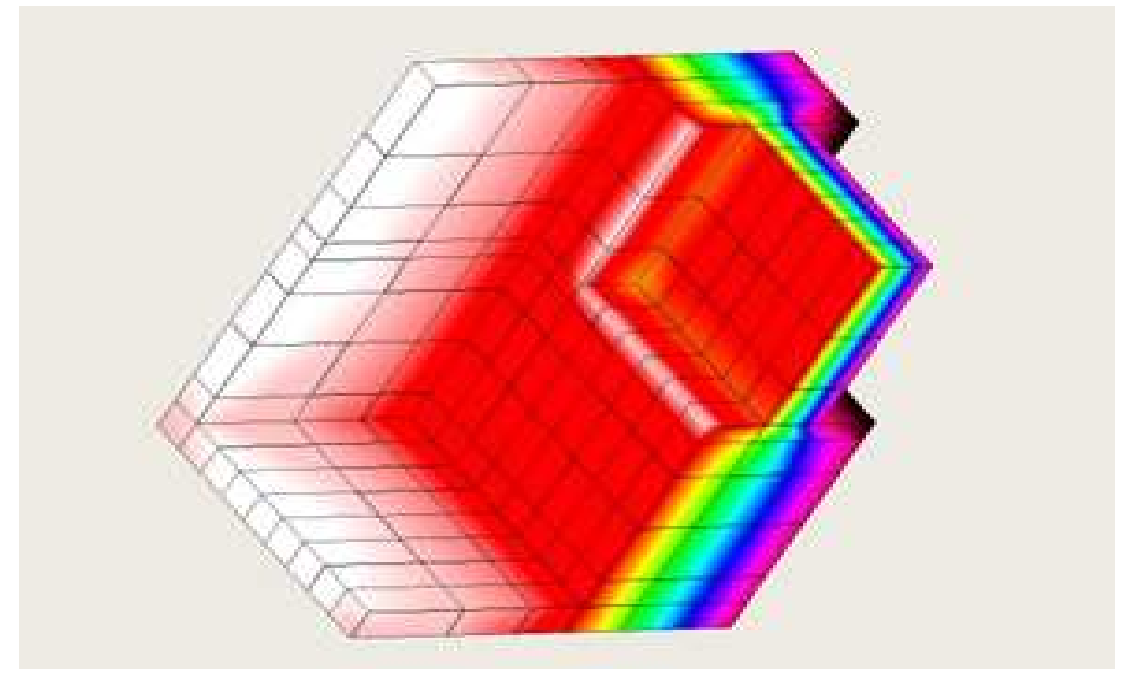

Рисунок 1 - Температурное поле в программе Temper 3D

Достоинства программы *Temper 3D*: не требуется больших затрат времени на освоение; реализована возможность анализа трехмерной модели, можно определить температуру в любой точке конструкции.

Недостатки программы *Temper 3D*: интерфейс по созданию

трехмерной модели фрагмента конструкции не дружелюбен к пользователю, много лишних манипуляций перед расчетом; ограничения бесплатной версии сводят программу к обычному теплотехническому калькулятору; отсутствует возможность автоматического составления отчета; для детального расчета необходим доступ в интернет. Тем не менее, это одна из немногих программ на Российском рынке софта способная строить трехмерные температурные поля.

Расчетный комплекс *Elcut,* основанный на МКЭ предназначен для моделирования 2d температурных полей, решения задач стационарной и нестационарной теплопередачи. Как правило, интерес представляют распределение температуры, температурного градиента и теплового потока. Решая нестационарную тепловую задачу, можно проанализировать изменение температуры во времени.

Пакет *Elcut* может выполнять линейный и нелинейный температурный анализ в плоской и осесимметричной постановке. Формулировка задачи основывается на уравнении теплопроводности с граничными условиями радиационного и конвективного теплообмена.

Достоинства *комплекса Elcut:* возможно вычисление различных интегральных значений на определенных пользователем линиях и поверхностях. Распределение температуры может быть передано в задачу расчета механического напряженного состояния (совмещенная состояния термоупругая задача) или в задачу расчета нестационарного теплового поля.

Недостатки расчетного комплекса *Elcut*: демонстрационная версия ограничивает количество узлов сетки до 250, что не оставляет возможности рассчитать даже простое температурное поле; нет возможности построения трехмерных моделей; в связи с большим набором функций, программа достаточно сложная в освоении формирования отчета. нет возможности автоматического

Расчет теплозащиты проектирования. Через теплопроводные Через включения: межэтажные перекрытия, оконные откосы, балконные плиты, кронштейны крепления систем облицовки утеплителя и др. неотъемлемые элементы фасада – создаются дополнительные потоки теплоты, что в итоге приводит к увеличенным теплопотерям, которые на практике, как правило, не учитываются [1]. стен зданий является важным этапом

Дополнительные теплопотери Дополнительные приводят к снижению теплозащиты. дополнительные потоки теплоты через каждое теплопроводное включение теплопроводное включение. Следовательно, необходимо рассчитывать к снижению уровня удельные

В рамках студенческой работы был выполнен расчет дополнительных<br>потерь через оконный откос для двух вариантов конструкции стены теплопотерь через оконный через оконный откос для двух вариантов конструкции (рис.2) с использованием программного комплекса Elcut. Тип задачи стационарная теплопередача .

Исходные данные для расчета: температура внутри температура помещения  $T1 = +20$  °C; температура наружного воздуха  $T2 = -32$  °C. Материалы узла представлены в табл.1.

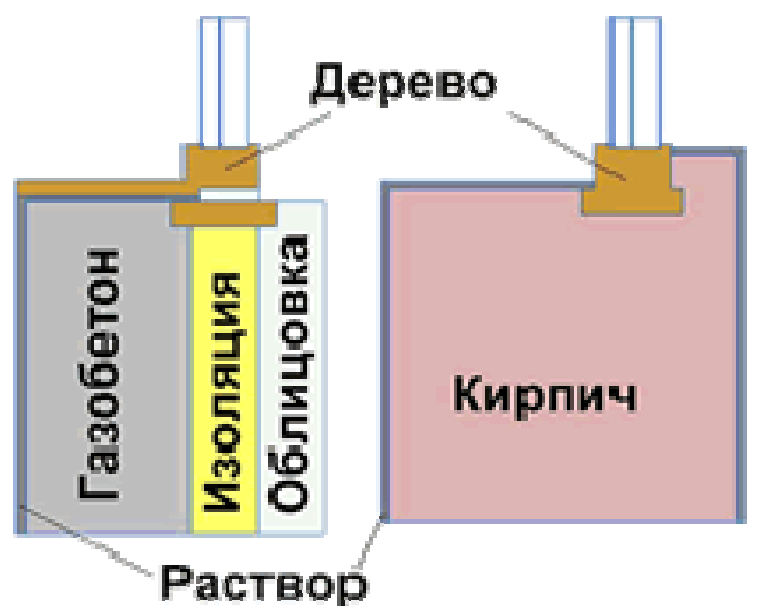

Рисунок 2 - Геометрия узла для двух вариантов конструкции стены

Требуется рассчитать удельные дополнительные потоки тепла через оконный откос для однослойной кирпичной стены и многослойной стеновой конструкции.

| Слой, материал                     | Толщина<br>слоя, м | Плотность<br>материала, кг/м <sup>3</sup> | Расчетный коэффициент<br>теплопроводности<br>материала, $Br/(M·^0C)$ |
|------------------------------------|--------------------|-------------------------------------------|----------------------------------------------------------------------|
| Однослойная кирпичная стена        |                    |                                           |                                                                      |
| Кладка из<br>керамического кирпича | 0.64               | 1800                                      | 0.81                                                                 |
| Слой штукатурки                    | 0.015              | 1800                                      | 0.93                                                                 |
| Многослойная стеновая конструкция  |                    |                                           |                                                                      |
| Слой штукатурки                    | 0.015              | 1800                                      | 0.93                                                                 |
| Газобетон                          | 0.3                | 400                                       | 0.15                                                                 |
| Изоляция                           | 0.13               | 145                                       | 0.048                                                                |
| Облицовочный кирпич                | 0.12               | 1800                                      | 0.81                                                                 |

Таблица 1 – Материалы узла

На рис 3. показаны температурные поля, полученные в комплексе *Elcut,* в табл. 2 численные значения рассчитанных параметров.

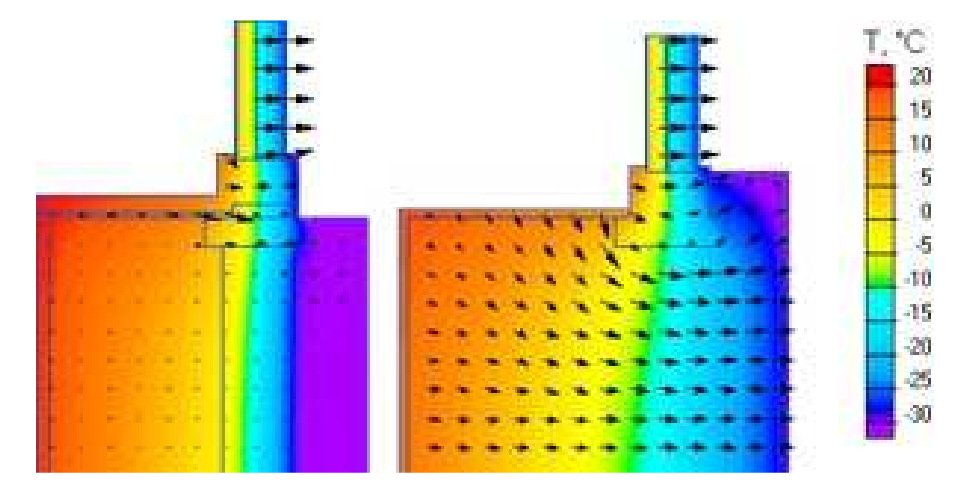

Рисунок 3 - Температурное поле узла для двух вариантов конструкции стены

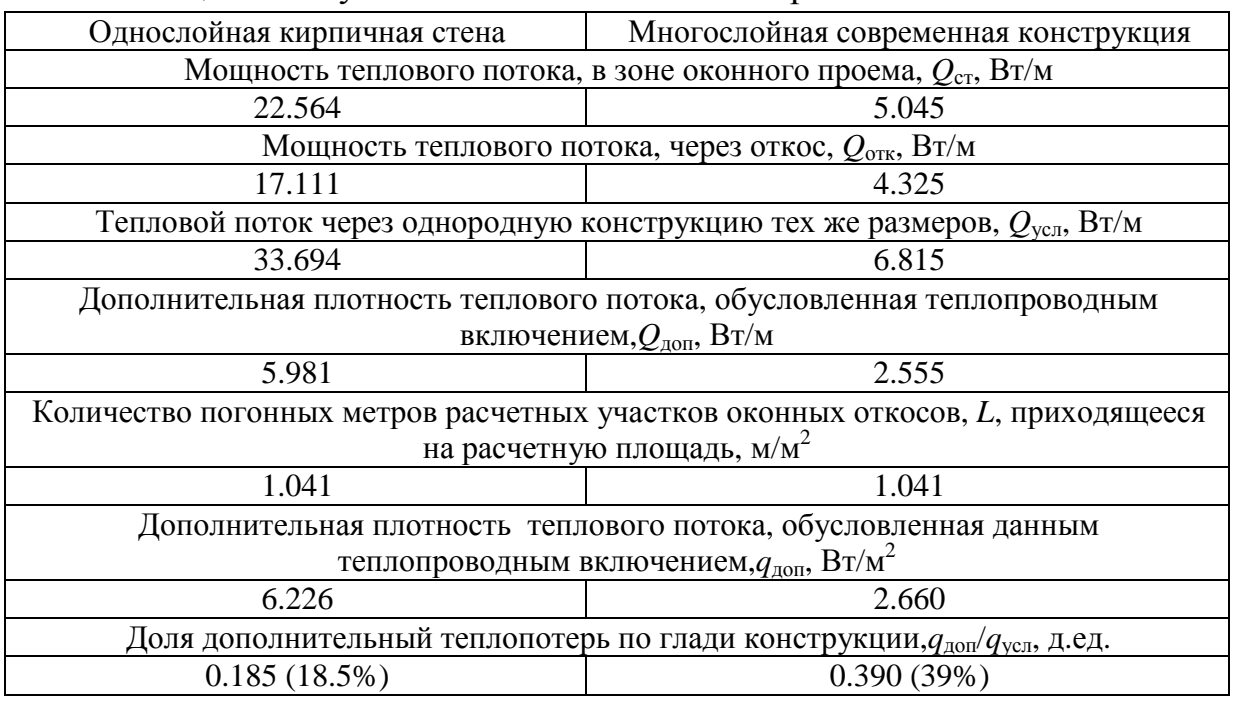

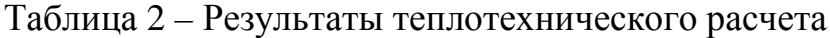

Новый программный продукт (2014 г. выпуска) *LIT Thermo Engineer*  [3], разработанный на основе СП 50.13330.2012, может быть рекомендован для использования в учебном процессе, так как достаточно прост в освоении, результаты расчета представляются в удобном и наглядном виде.

Достоинства программы: соответствует требованиям современной нормативной документации; выполняет расчеты: приведенного сопротивления теплопередаче фрагмента теплозащитной оболочки здания или любой выделенной ограждающей конструкции, параметров отопительного периода, требуемого сопротивления теплопередаче ограждающей конструкции, удельной теплозащитной характеристики элементов или здания, нормируемой теплозащитной характеристики здания, коэффициентов удельных теплопотерь через узлы неоднородности ограждающих конструкций; выполняет нахождение теплового потока через ограждение и т.д.

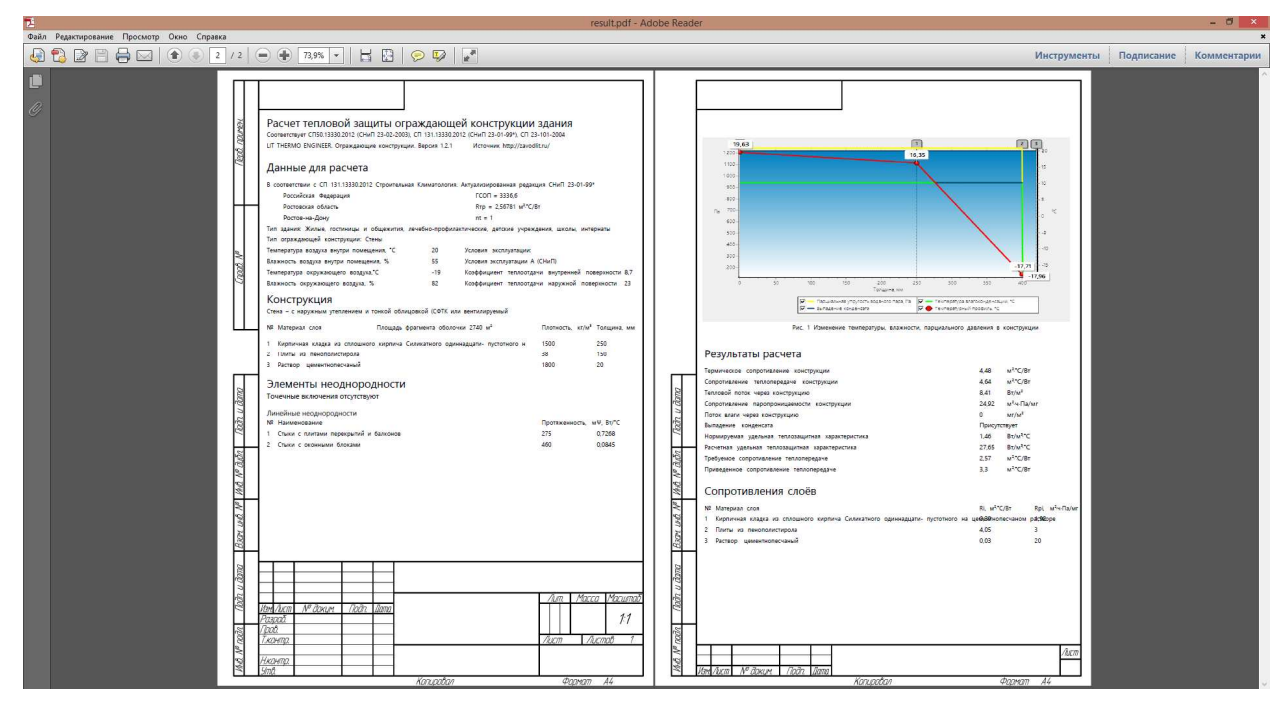

Рисунок 4 - Результаты расчета в пакете *LIT Thermo Engineer*

Пакет содержит редактируемые и пополняемые справочники ограждающих конструкций, материалов, элементов неоднородностей ограждающих конструкций, климатических параметров.

В требованиях к результатам освоения программы бакалавриата по направлению «Строительство» указывается, что выпускник должен обладать рядом профессиональных компетенций, в том числе владеть методами и средствами компьютерного моделирования с использованием универсальных и специализированных программно-вычислительных комплексов, стандартных пакетов автоматизации исследований. Это может быть достигнуто только в случае наличия таких комплексов в образовательных организациях и обеспечения свободного доступа к ним студентов.

#### ЛИТЕРАТУРА

1. Гагарин В.Г., Дмитриев К.А. Учет теплотехнических неоднородностей при оценке теплозащиты ограждающих конструкций в России и в европейских странах. // Строительные материалы. – 2013. – №6. – С.14-16.

2. Свидетельство об официальной регистрации программы для ЭВМ № 2006610359.

3. Свидетельство об официальной регистрации программы для ЭВМ № 2014617857.

**Бурак О. М.,** канд. екон. наук, доцент,

*Харківський національний університет міського господарства імені О. М. Бекетова, Україна*

## **ПИТАННЯ ПІДГОТОВКИ ФАХІВЦІВ ЕКОЛОГО-ЕКОНОМІЧНОГО СПРЯМУВАННЯ ДЛЯ МІСЬКОГО ГОСПОДАРСТВА**

Глобальні проблеми людства привертають велику увагу світової спільноти до збереження можливості життя і діяльності людини у нових змінених умовах. Для багатьох держав у світі свідомим вибором стало обмеження економічного зростання на користь сталого розвитку. Більш збалансоване використання природних ресурсів, зменшення негативного впливу діяльності людини на природу стали невід'ємними характеристиками сучасного розвитку.

Українська держава має багато соціально-економічних і політичних проблем, за якими часто не бачать екологічного занепаду – природноресурсний потенціал використовується недоцільно, збільшується антропогенне навантаження на території, бракує фінансування на природоохоронні заходи.

Для забезпечення належної уваги до питань довкілля і активізації процесів формування нової еколого-економічної свідомості громадян необхідно обов'язково готувати спеціалістів економічного напрямку зі знаннями понять економіки довкілля і природних ресурсів.

Теоретико-методологічними і практичними аспектами підготовки фахівців еколого-економічного спрямування займаються В. Ф. Стольберг, Л. Г. Мельник, В. П. Кучерявий та ін.

Крім того, формування у молодих науковців і студентів правильного розуміння місця еколого-економічних проблем у питаннях розвитку територій є найбільш сучасною складовою їх підготовки. Причому особлива увага має приділятися усвідомленню того, що виключно економічних проблем розвитку міських територій дуже мало. Майже всі питання розвитку міст – це комплексні задачі сталого розвитку.

Для підготовки нових фахівців еколого-економічного спрямування необхідно забезпечити їх знаннями з: економіки довкілля і природних ресурсів, еколого-економічних проблем використання природних ресурсів,